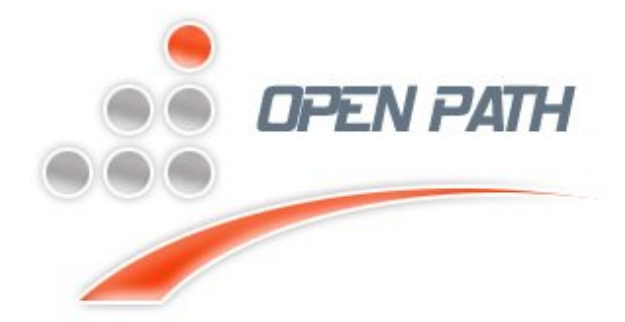

# LAMP [Linux. Apache. MySQL. PHP]

Industrial Implementations

Module Description

## Mastering LINUX

### Vikas Debnath

**Linux Administrator, Red Hat Professional**

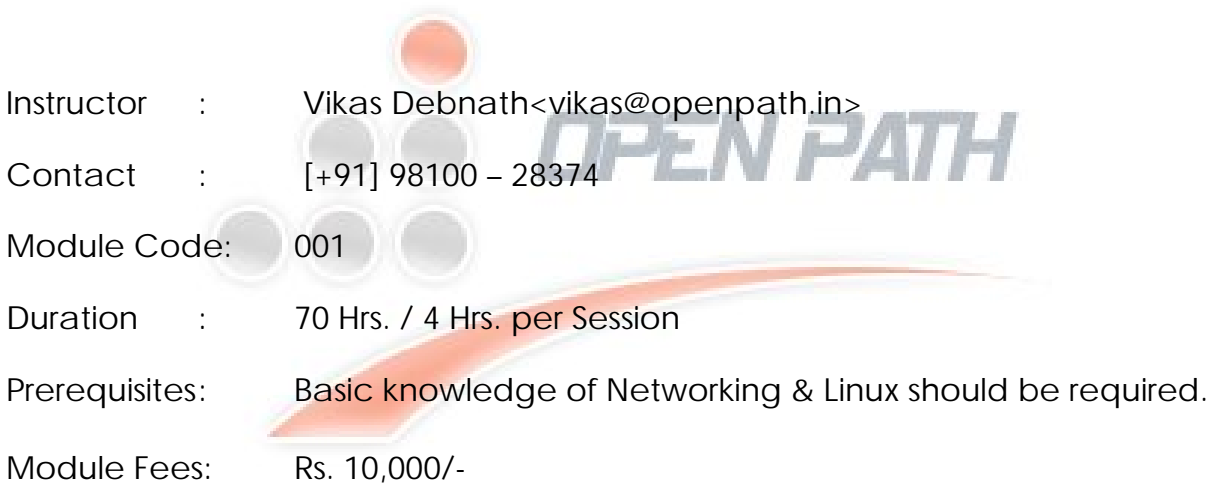

Www.openpath.in Mobile:  $\mathbb{R}^2$ 1990 - 44  $\mathbb{R}^2$ 990 - 44  $\mathbb{R}^2$ 990 - 28374  $\mathbb{R}^2$ 

**Overview**

In this Linux session, we will cover advance topics of Linux, to full fill industrial requirements

Linux is a versatile and secure network Operating System which is distributed in different level of kernel. This is the product of open source which is broadly used world-wide.

It covers topics including Linux essentials, mailing system, web hosting technique, firewall, building proxy servers, gateway customizations, LDAP, File server

Course Contents

**Session: 1st & 2nd LINUX ESSENTIALS** 

- OS structure
- Boot process
- **•** Basic, Essential and Advance Commands
- User Group Management
- Permissions
- Service Management
- Network Essentials
- Shell Scripting
- Network Troubleshooting
- Linux As a router

- **Session: 3rd & 4th Managing Network**
	- Understanding on remote login
	- File Transfer
	- FTP
	- TFLNFT
	- $\bullet$  SSH
	- VNC Server
	- Concept and Implementations of DNS
	- DHCP in a commercial manner

**Session: 5rd & 6th Proxy Server & Network Security**

- Understanding Gateway
- Proxy Concept in industrial implementation,
- concept of DoS/DDoS/ Spoofing /MITMA

- Concept of Virus/Worm/Phising/Spyware/Sniffing/ /Pop Up/Trojan Horse Etc... & counter measures
- How to deploy a full featured Proxy Server
- Content filtering
- Monitoring
- Reporting
- Control Panel

Note: At the end of these sessions you will able to deploy and manage a powerful proxy server in industrial level,

**Session: 7th & 8th Enterprise Mail Server**

- Understanding Mailing System in depth
- How to build a Enterprises Mail Server
- Implementation on popular MTA like Sendmail/Qmail/Postfix
- Integration with ANTIVIRUS / ANTISPAM
- Understanding of RBL/PBL (Integration with Mail Server)

Note : At the end of these sessions, you will able to deploy and maintain enterprise mail server.

**Session: 9th & 10th Web Server**

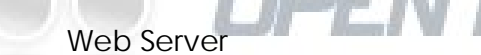

- Web Hosting Techniques
- Build and manage a LAMP Server
- Concept of HTTPD and MySQL
- Multiple Domain Environments
- Sub domains

Note : At the end of these sessions, you will able to deploy and maintain a Linux based File server, that can be integrated with windows active directory, MySQL or any LDAP Server

**Session: 11th & 12th File Server**

- Linux File Server [Samba Server]
- User group management/ Veto files
- Backup, restore files and folder
- Windows AD/MySQL/LDAP Integration
- Single Sign on for various Servers [Proxy, Mail Server etc.]

**Session: 13th & 14th Security/ Firewall**

- Linux Security ( Firewall / Service Level Security / Tips and Tricks)
- Gateway Management
- Load Balancing
- Various Network Monitoring Tools MRTG/NTOP/WireSHARK/Nagious/Snort etc.

**Session : 15th & 16th NAS/Chat Server** 

- Concept of SAN
- NAS (Network Area Storage)
- Building A Chat Server
- **Session: 17th Troubleshooting Tips & Tricks** 
	- Tips and Tricks for
		- o Mail Server maintenance
		- o Proxy Server Maintenance
		- o Log Analysis
		- o Discussion on common industrial problems

-:-

o Introduction of new technologies

# Programming in Advance PHP

### Dhiraj Bharti

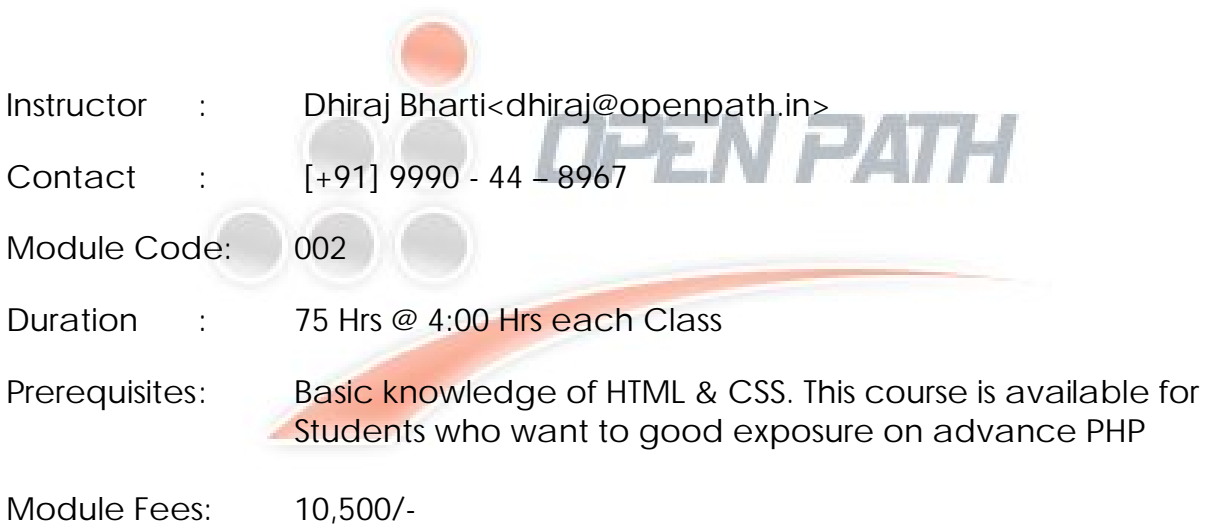

### **Overview**

In this PHP class, you will learn intermediate to advance level programming aspects of PHP--hypertext preprocessor. PHP is a versatile server-side programming language that works hand-in-hand with client-side Web languages such as HTML and JavaScript. PHP can be used to create all types of dynamic web interfaces, and because of its open-source robustness, has become one of the most widely used programming languages for the Internet.

In this module we mainly concern on advance topic in PHP. It mainly covers topics including variables, operators, control structures, loops, arrays, strings, functions, files, cookies, sessions, shopping cart, payment gateway implementation object oriented programming, smarty-PHP Template engine.

#### Course Contents

**Session: 1st PHP Introduction** 

- Understanding the Learning Sandbox
- Top Five Reasons to Learn PHP
- Overview of HTML
- History of WWW
- Client Server Architecture
- PHP Zend Architecture
- Modifying Variables and Values with Operators
- Bit wise Operators
- Comparison Operators and Conditions
- Logical Operators
- IF and ELSE Control Structure
- Switch Case Control
- Index & Associative Array
- Inbuilt Array Functions
- WHILE and FOR Loops
- Include functions
- Designing Form in HTML

#### **Session: 2nd PHP & MYSQL Connectivity**

- RDBMS Theory
- Normalization
- Introduction of SQL [ Structured Query Language ]
- DDL, DML & DCL Language
- Stored Procedure

- Transactions
- Joins
- Group by, Order by clause
- Views
- Permissions
- Overview of phpmyadmin
- Connect MySQL into PHP
- Inserting user information into Database

Note  $\cdot$  : At the end of session  $2^{nd}$  you will able to develop reusable components i.e. develop Online Address Book and launch it over the Internet.

**Session: 3rd User Registration, Login System & Security Implementation using Session**

- Developing User Registration Panel
- Developing User Login System
- Parameters and Return Values
- Built-in PHP Function Libraries
- Global, Superglobals & Dynamic Variables
- Connect MySQL into PHP
- Inserting user information into Database
- Session life cycle
- PHPSESSID
- Using session in web page
- Destroying Session
- Cookies life cycle
- Persistent & Non Persistent Cookies
- Accessing user information from database

Note : At the end of session  $4<sup>th</sup>$  you will able to develop reusable user registration & user login system. You can host your work over the internet and user can register & login from any remote place. www.openpath.in will allocate free sub domain for you where you can work online [www.yourname.openpath.in]

**Session: 4th Web page validation** 

- Defining Patterns
- Preg\_match() & preg\_replace() functions
- Wild card characters
- Java script variables, loop, functions, events
- Java script inbuilt objects
- Form validations

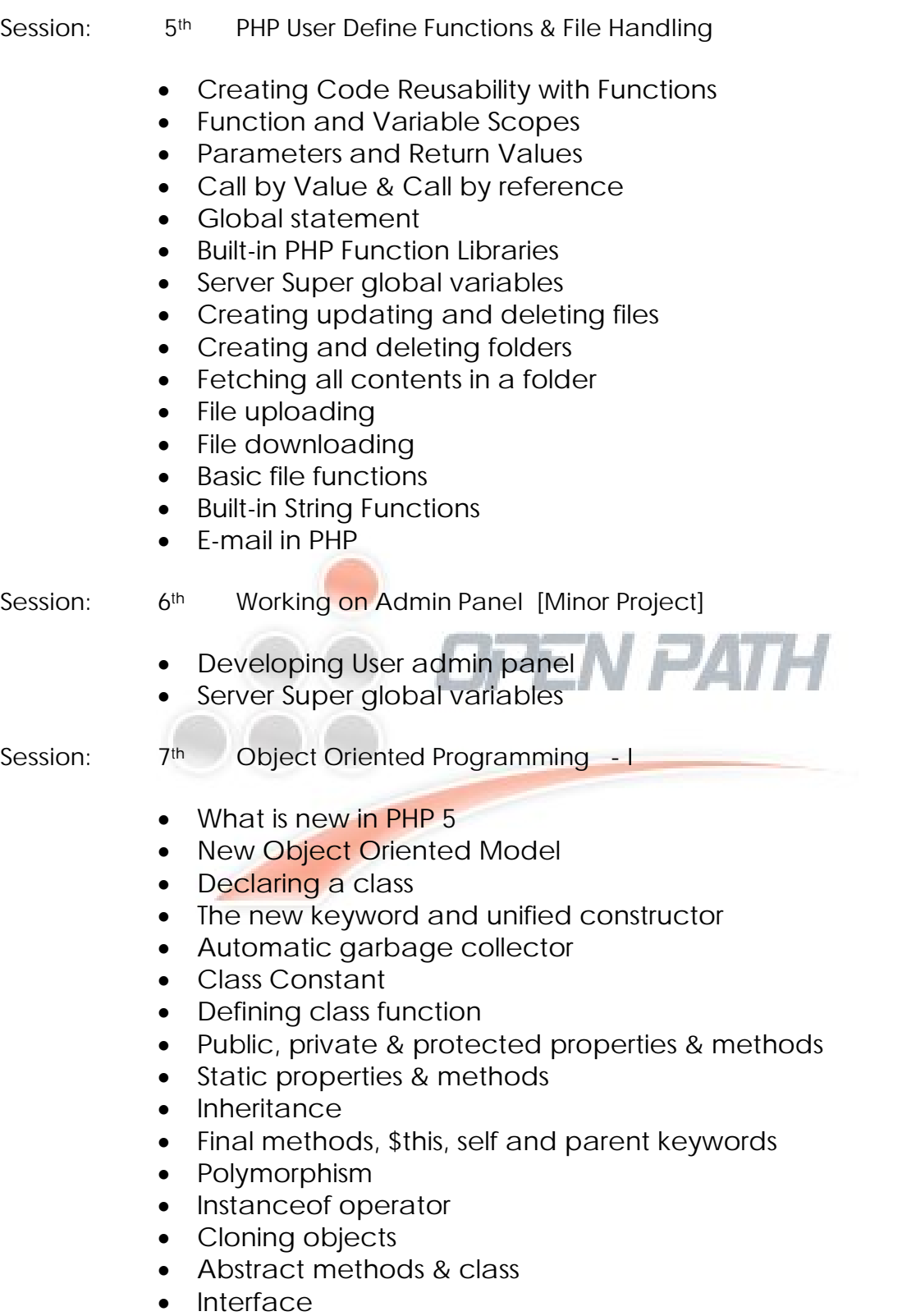

• Magic Methods

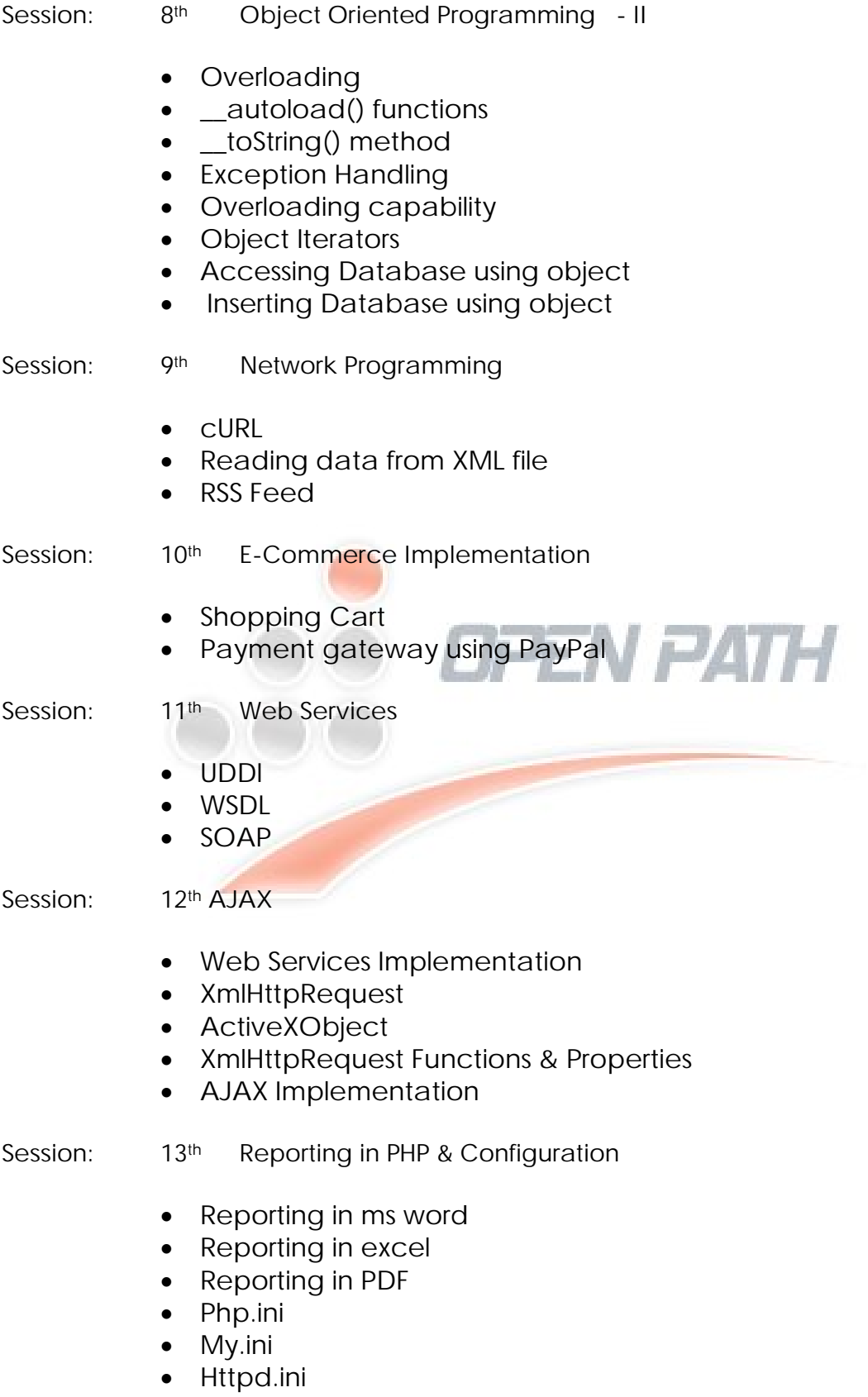

**Session: 14th PHP Template with Smarty**

**Session: 15th Content Management System Joomla – I**

- Introduction of Joomla
- Menus, Section, Category, Article
- Banners
- User and their roles
- Tinplating
- **Session: 16th Content Management System Joomla I**
	- Module customization
- **Session: 17th Revision**

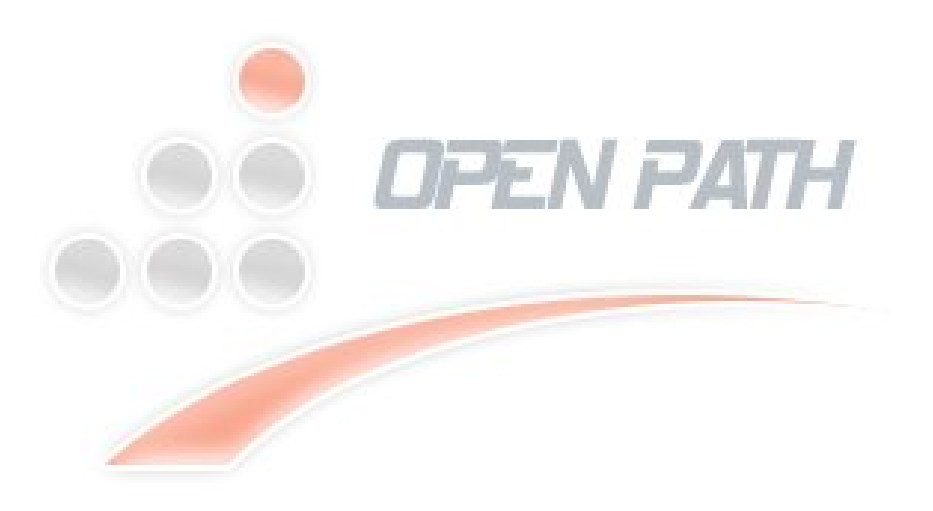